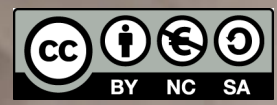

# **Design Workshop**

**Human-AI Interaction**

Luigi De Russis

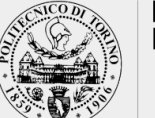

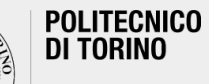

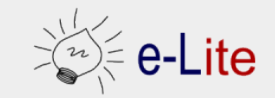

Academic Year 2019/2020

# **Introducing the RUN app…**

- RUN is a (fictional) mobile app for helping people in their running activities
	- o AI included!
	- o screenshots from https://pair.withgoogle.com

#### **Three Main Features**

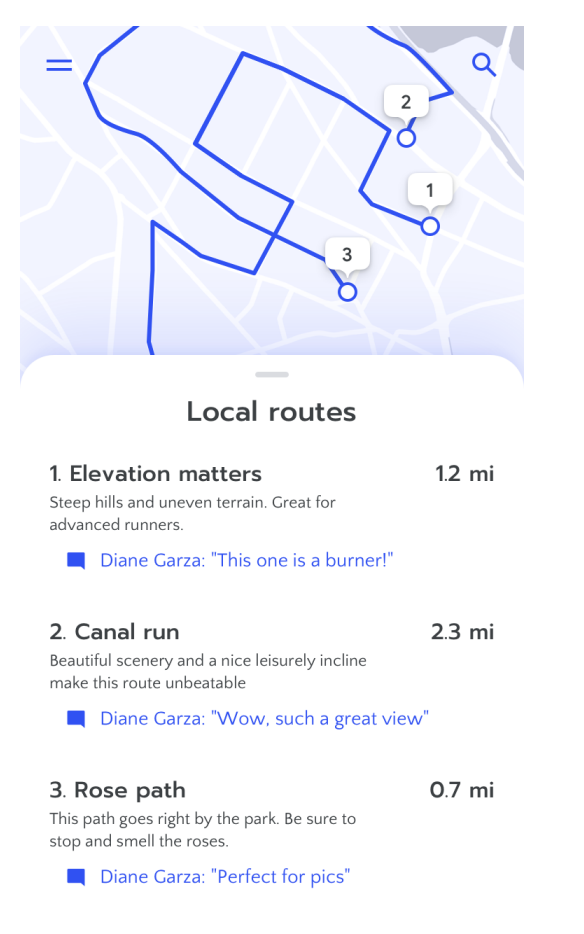

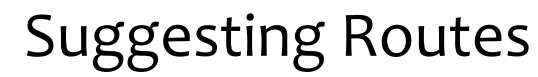

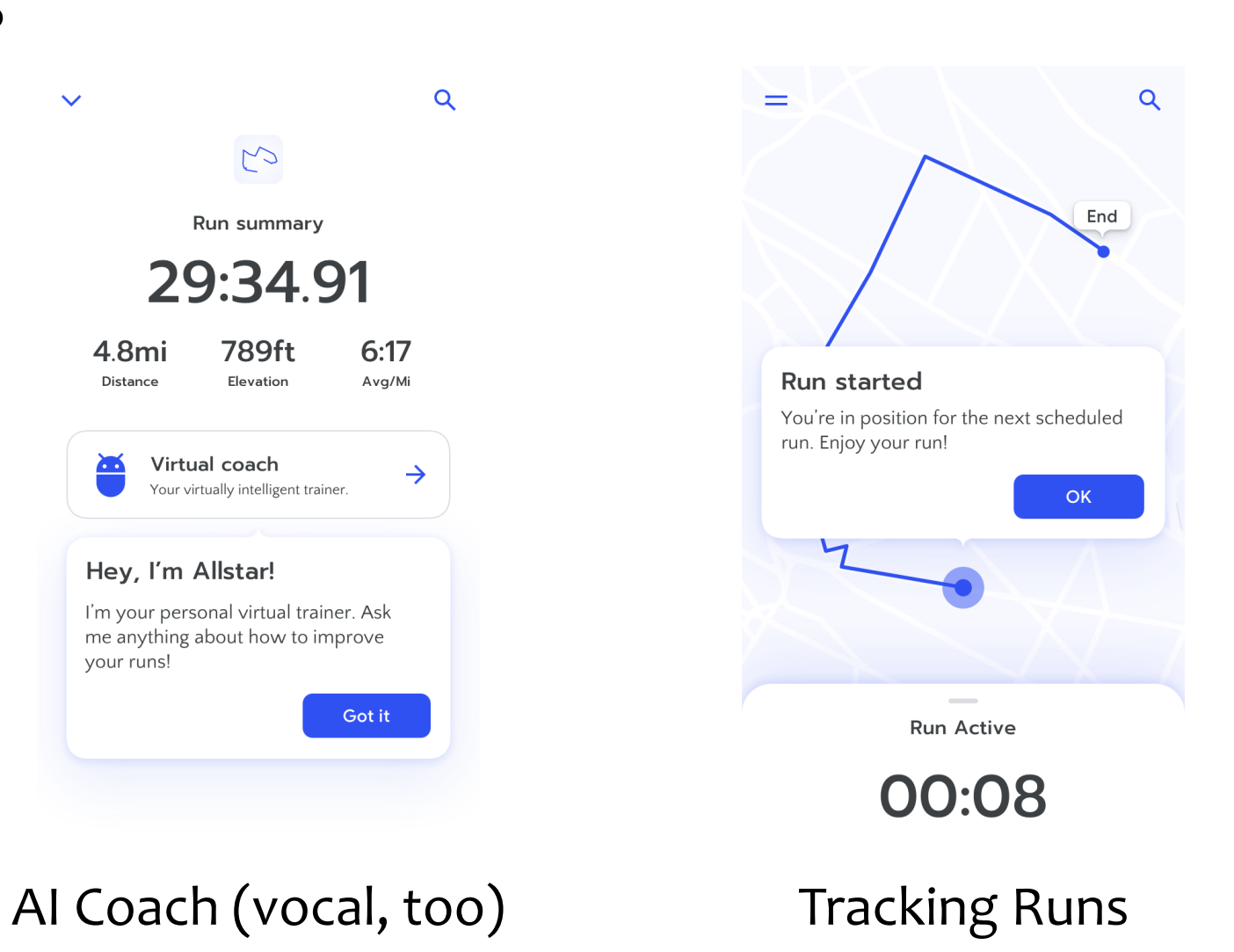

### **Activity 1: Mental Models**

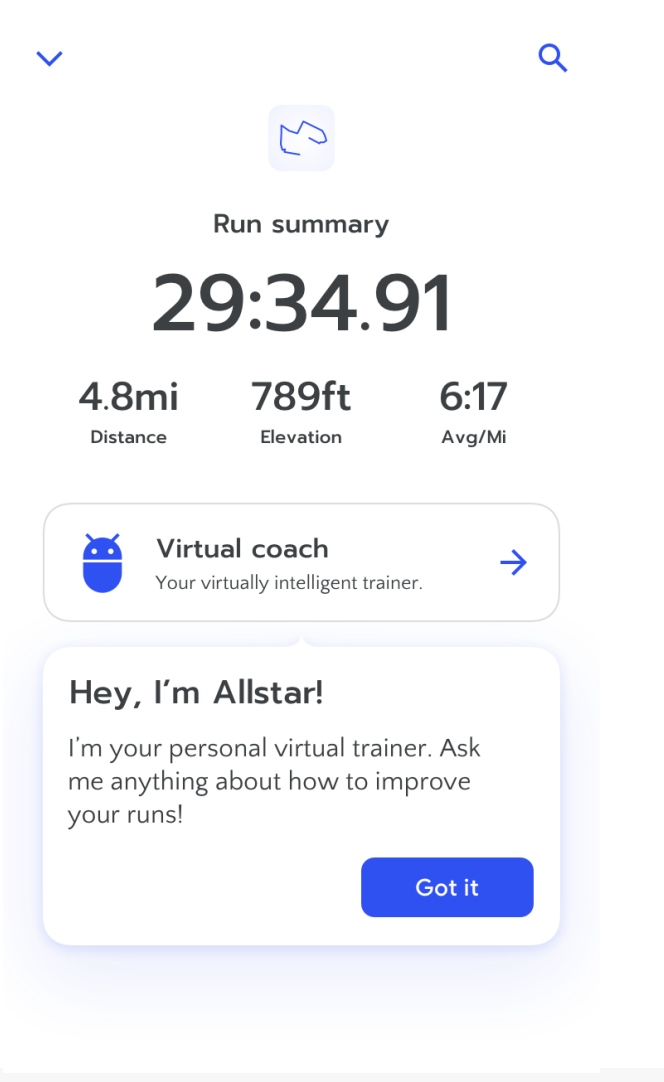

The "Virtual coach" is there to help, to improve people's runs.

- How might users think this works?
- When might it work better?
- When might it work more poorly?

*Use the "Exercise 2" worksheet to answer, in group*

#### **Activity 2: Errors and Failures**

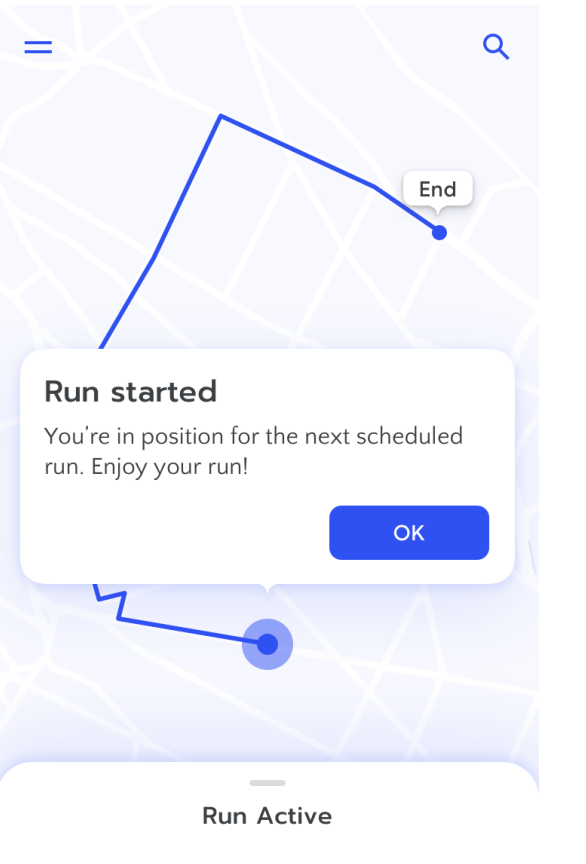

00:08

The "Run" app automatically start tracking a run once it detects contextual information.

- What happens when the prediction is wrong?
- How can the app recover from this?

*Use the "Exercise 2" worksheet to answer, in group*

### **Activity 3: Errors and Failures**

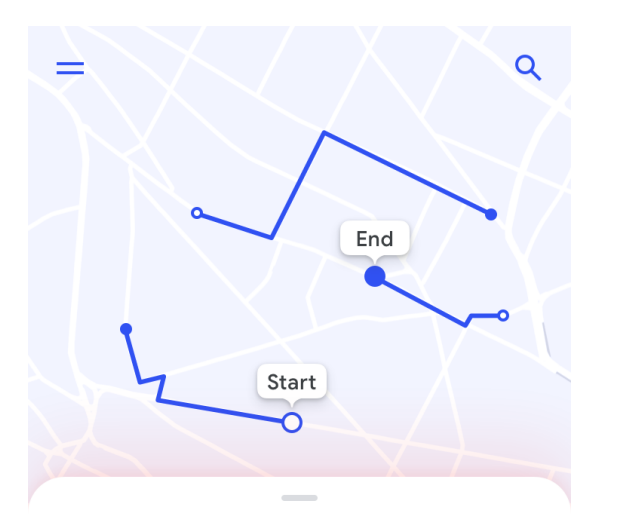

Run summary

29:34.91

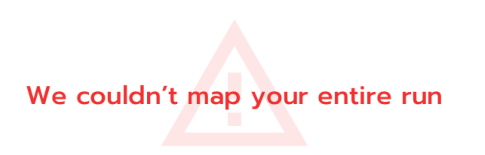

After a run, it may happen that the app is not able to track the entire path…

■ How can we change the app design to handle this case?

*Use the "Exercise 2" worksheet to answer, in group*

## **Activity 4: Guidelines**

- Use the Guidelines for Human-AI Interaction on the o https://aidemos.microsoft.com/guidelines-for-hu
- How many "issues" are you able to identify?
- How many guidelines is the app respecting?
- Do you spot any other problems?
	- $\circ$  suggestion: the phone owner is not called Diane

Use the "Exercise 2" worksheet to answ

### **Lic[ense](https://creativecommons.org/licenses/by-nc-sa/4.0/)**

- **These slides a[re distributed](https://creativecommons.org/licenses/by-nc-sa/4.0/) under a Creative Commons license "Attribut International (CC BY-NC-SA 4.0)**"
- § **[You are free to:](https://creativecommons.org/licenses/by-nc-sa/4.0/)**
	- o **Share** copy and redistribute the material in any medium or format
	- o **Adapt** remix, transform, and build upon the material
	- $\circ$  The licensor cannot revoke these freedoms as long as you follow the

#### § **Under the following terms:**

- o **Attribution** You must give appropriate credit, provide a link to the license, and indicate in any way thanges were manner, but not in any way that in any way that suggests the licens that suggests the lines of the lin you or your use.
- o **NonCommercial** You may not use the material for **commercial pur**
- o **ShareAlike** If you remix, transform, or build upon the material, you<br>under the same license as the original.
- o **No additional restrictions** You may not apply legal terms or technological measures that in that legally restrict others from doing anything the license permits.
- § https://creativecommons.org/licenses/by-nc-sa/4.0/